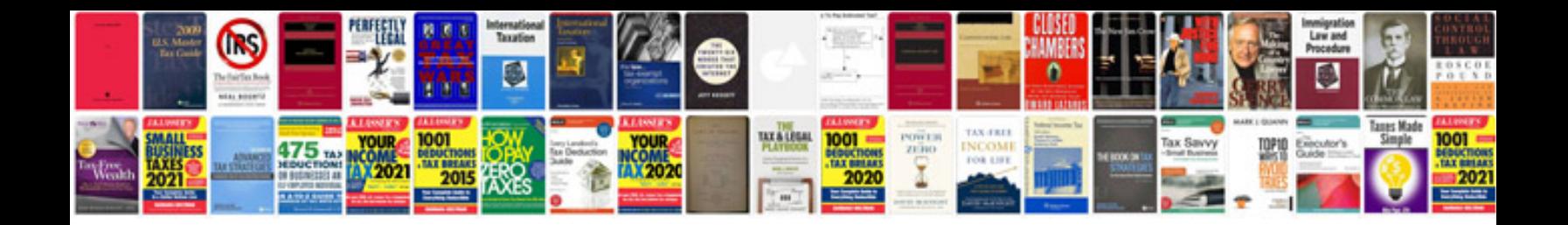

**How to convert ebooks to format**

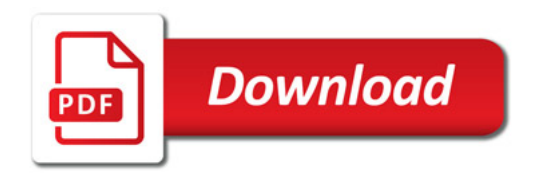

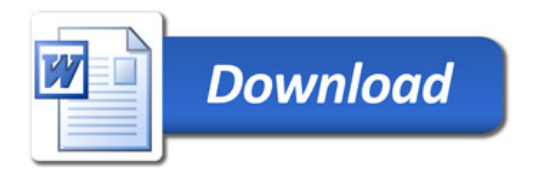